CWCom Crack Free Download

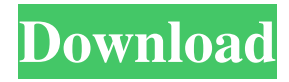

**CWCom Crack+ (April-2022)**

If you're looking for a really easy-touse, and inventive way to send secret messages, CWCom Serial Key is the right tool for the job. You can send messages through CWCom using Morse Code, which is an interesting and innovative way to have a private communication. This is a somewhat old tool, so you're going to need to set up all the server specifics and add all

the chat members to a chat group. You'll need to set up the messagesending interval. CWWireServer is a web-based interface that allows remote configuration and control of your CWCom communication network. - Is your network accessible by multiple devices on your local network? - Is your network accessible from the internet? - How many computers are connected to your network? You have to create a public/private keypair to get on the CWCom network. All users connected to the network will be required to authenticate with your

private key to gain access to the CWCom application. CWWireServer is used for remote configuration of CWCom. CWWireServer is FREE and 100% automated. In addition to server control, CWWireServer also offers an interface for the Web of Communication. This is where it gets interesting... CWWireServer is a webbased interface that allows remote configuration and control of your CWCom communication network. - Is your network accessible by multiple devices on your local network? - Is your network accessible from the internet? - How many

computers are connected to your network? You have to create a public/private keypair to get on the CWCom network. All users connected to the network will be required to authenticate with your private key to gain access to the CWCom application. CWWireServer is used for remote configuration of CWCom. CWWireServer is FREE and 100% automated. In addition to server control, CWWireServer also offers an interface for the Web of Communication. This is where it gets interesting... CWWireServer is a webbased interface that allows remote

configuration and control of your CWCom communication network. - Is your network accessible by multiple devices on your local network? - Is your network accessible from the internet? - How many computers are connected to your network? You have to create a public/private keypair to get on the CWCom network. All users

**CWCom Crack PC/Windows 2022 [New]**

Keymacro is a simple and handy application that makes it easy to activate or deactivate the Mac

computer keyboard buttons and function keys. Through it, you can adjust or change the default keyboard shortcuts, and change their activation/inactivation state. It comes with over 140 keyboard shortcuts to activate in the system preferences panel. You can quickly activate

applications, create various documents, launch websites, access favorite folders, and launch support applications. There is a great variety of custom shortcuts to enable you to get things done in a lot faster. The user-friendly interface is simple and easy to use, and you won't require

training to be a proficient user of this Mac keyboard shortcuts utility. Keymacro allows the shortcuts to be locked and unlocked. You can have it on or off, and it's your choice. Some shortcuts are customizable. For instance, you can assign keyboard buttons to carry out specific actions, such as start and stop music, and activate or deactivate the system sounds. You can save your own custom shortcuts as presets for future use. Keymacro has a very simple interface with only a few controls. You can easily access it through the keyboard combination Ctrl + F1, F2,

F3, and F4. The program is opensource, which means it can be modified by anyone. You can download and install a newer version if it suits you better. Like all of the other Mac keyboard shortcuts tools, Keymacro is intuitive and easy-to-use. The entire process is straight-forward, with no complicated features to bother you. It can be the only application you need to activate or deactivate the keyboard shortcuts, and you can do it all using just this application. WHAT'S NEW Version  $2.1.1:$  - Fixed issues with the activation of the keys on the Super

Key - Fixed issue with the keys for the Mac's Command and Option keys - Fixed issue when displaying the keyboard shortcuts in the application menu - Fixed some layout issues Languages: - Support for French and German languages - Thanks to Miklós from the community for the translation Version 2.0.1: - Fixed a bug where the shortcuts would not appear when not activated Version 2.0: - Updated the user interface. Now the shortcuts are displayed in the menu bar - Updated the app icon - Added support for French and German languages - Fixed a bug

## where the shortcuts were being displayed 77a5ca646e

The CWCom application allows you to send, and receive, messages using Morse Code. You can also use this tool to view the messages that others have sent you. The application features customizable sounds and lights, and can be used as a chat app. Key features: - You can send a message as a series of Morse Code beeps. - Messages can be heard and viewed - Simple to use - Interactive sounds and lights - Customizable settings What is Morse Code and How Does CWCom Use it? Morse

Code is a series of short and short signals made up of dots and dashes. It was invented in 1844 by Samuel F. B. Morse, an American scientist, to transmit Morse code via telegraph. Morse Code is not a form of encryption, but rather a visual signal. How Does CWCom Use Morse Code? Morse Code is used to send messages between two people. All the users need to do is add the person they wish to send a message to to their conversation list. CWCom will then allow them to send a message to this person using Morse Code. How to Send a CWCom Message You can

# send a message to a person by typing in a phrase into the message pane. The message will be sent, along with a series of beeps, and a light flashing in Morse Code. You can use the clock and volume buttons to increase or decrease the volume of the beeps. How to View a CWCom Message To see the message that was sent to you, just look into the message pane on the bottom of the screen. How to Send and View CWCom Messages \* There are NO expansions to the original CWCom, including other languages or new features or anything else that would be considered a supplement.

There is no charge for the current version. \* Internet connection is required to use this application. \* Help menu and instructions are included for the application. \* The application is available in English, French, Italian, Spanish, German and Portuguese. 1. Easy to use. No installation needed. 2. Full of sounds and vibration. 3. Interact with each other. 4. Send a message. 5. You can use Morse code to send messages. 6. Used as a chat app. 7. Interactive sounds and lights. 8. Customizable settings. 9. Full of easy-to-use features. 10. The application is free

#### and requires

**What's New in the CWCom?**

The Canadian Prime Minister, Paul Martin, had canceled a visit to Russia after the Russian government attempted to block a whistleblower from giving a talk in Toronto. The whistleblower was an expert on the computer network of the US government, and this cancellation was seen as a major victory for Russia. The Canadian Prime Minister, Paul Martin, had canceled a visit to Russia after the Russian government

# attempted to block a whistleblower from giving a talk in Toronto. The whistleblower was an expert on the computer network of the US government, and this cancellation was seen as a major victory for Russia. A Top-Secret Electronic Spy Effort Fails Moscow, 24 December 1999 (RFE/RL) -- Moscow, 24 December 1999 (RFE/RL) -- The top secret effort to track and uncover a worldwide network of computer hackers into America's military and economic secrets has ended in failure, Russian media said. Two members of the network, which is believed to be

# operated by the US Defense Department, were nabbed in 1996 and turned into Russian agents who passed information about the network to Moscow, the Kremlin-funded Russian Channel One TV channel reported on its website, www.first.ru. The CIA has denied the Kremlin's claim that the network exists and that its staff is American. The report claimed that the two agents were arrested in 1996 and that Russian secret services "proved the existence of the American project in the Washington suburb of Ashburn, Virginia." According to the report,

# they were arrested in 1998 and brought to trial after being accused of passing information about the network to Russian secret services. In 1997, it said, the trial was thrown out on procedural grounds and the suspects were released. The Russian government is demanding a retrial, the report added. Russian President Vladimir Putin on 20 December gave a revealing interview to the same TV channel. In the interview, Putin, a former spy, said that "Americans are just as capable of making blunders and of committing mistakes as Russians are." The reason is that "our

# troops [on the ground] were not always absolutely silent. Our agents were not always absolutely silent. There were cases when our agents were sacrificed." Policeman Nabbed At the same time, Putin said that the Americans would be stupid not to try to learn how to do their job well: "If our security forces, the police, or the intelligence officers are so stupid that they fail to catch even the smallest spy, they are the only ones who can't afford to be stupid." Earlier this week, a high-ranking policeman in the northwest Russian city of St. Petersburg was arrested in connection

with the same subject, Moscow-based newspaper Kommersant reported. The arrest of the former deputy head of the St. Petersburg branch of the city police is the latest in a series of high-profile arrests in Russia of officials suspected of working for the US or Israeli intelligence services. The

Requires a system with a graphics card capable of DirectX 11 Requires a system with a processor capable of running the game Requires at least 1GB of RAM 5.7GB of available disk space How to Play: 1. Use your mouse to aim and click to shoot (use the mouse's scroll wheel or "left click" to zoom in and out) 2. There are several types of weapons: Energy, Mini-Missile, Advanced Missiles, Hybrid Missiles, and Mines. All weapons are non-stealthy and

### Related links:

[https://www.recentstatus.com/upload/files/2022/06/g5KT1XfqOhF4M8eXAikS\\_06\\_26fb78bedfa73a0801c4e96a721a2744\\_file](https://www.recentstatus.com/upload/files/2022/06/g5KT1XfqOhF4M8eXAikS_06_26fb78bedfa73a0801c4e96a721a2744_file.pdf) [.pdf](https://www.recentstatus.com/upload/files/2022/06/g5KT1XfqOhF4M8eXAikS_06_26fb78bedfa73a0801c4e96a721a2744_file.pdf)

[https://spacezozion.nyc3.digitaloceanspaces.com/upload/files/2022/06/LqFV7SRpiSoR97SDVIH1\\_06\\_26fb78bedfa73a0801c4](https://spacezozion.nyc3.digitaloceanspaces.com/upload/files/2022/06/LqFV7SRpiSoR97SDVIH1_06_26fb78bedfa73a0801c4e96a721a2744_file.pdf) [e96a721a2744\\_file.pdf](https://spacezozion.nyc3.digitaloceanspaces.com/upload/files/2022/06/LqFV7SRpiSoR97SDVIH1_06_26fb78bedfa73a0801c4e96a721a2744_file.pdf)

[https://automative.club/upload/files/2022/06/Hs93TB2YkH2pretm3uDh\\_06\\_26fb78bedfa73a0801c4e96a721a2744\\_file.pdf](https://automative.club/upload/files/2022/06/Hs93TB2YkH2pretm3uDh_06_26fb78bedfa73a0801c4e96a721a2744_file.pdf) [http://bellarefood.com/wp-content/uploads/2022/06/SL\\_Talking\\_Notepad-1.pdf](http://bellarefood.com/wp-content/uploads/2022/06/SL_Talking_Notepad-1.pdf)

<https://herbariovaa.org/checklists/checklist.php?clid=17054>

<https://lichenportal.org/cnalh/checklists/checklist.php?clid=12663>

[https://mentorthis.s3.amazonaws.com/upload/files/2022/06/FjwAKA87JEAuqkUqiGx1\\_06\\_26fb78bedfa73a0801c4e96a721a2](https://mentorthis.s3.amazonaws.com/upload/files/2022/06/FjwAKA87JEAuqkUqiGx1_06_26fb78bedfa73a0801c4e96a721a2744_file.pdf) [744\\_file.pdf](https://mentorthis.s3.amazonaws.com/upload/files/2022/06/FjwAKA87JEAuqkUqiGx1_06_26fb78bedfa73a0801c4e96a721a2744_file.pdf)

<https://www.simonefiocco.com/wp-content/uploads/2022/06/beajay.pdf>

[https://likesmeet.com/upload/files/2022/06/ab2US8kRVkLEWKMD68jb\\_06\\_26fb78bedfa73a0801c4e96a721a2744\\_file.pdf](https://likesmeet.com/upload/files/2022/06/ab2US8kRVkLEWKMD68jb_06_26fb78bedfa73a0801c4e96a721a2744_file.pdf) [https://workschool.ru/upload/files/2022/06/T8h6J2tVohwfFiVhpM3w\\_06\\_26fb78bedfa73a0801c4e96a721a2744\\_file.pdf](https://workschool.ru/upload/files/2022/06/T8h6J2tVohwfFiVhpM3w_06_26fb78bedfa73a0801c4e96a721a2744_file.pdf)